# **Adafruit DS1307 Library Documentation**

*Release 1.0*

**Phiilip Moyer**

**Aug 25, 2020**

## **Contents**

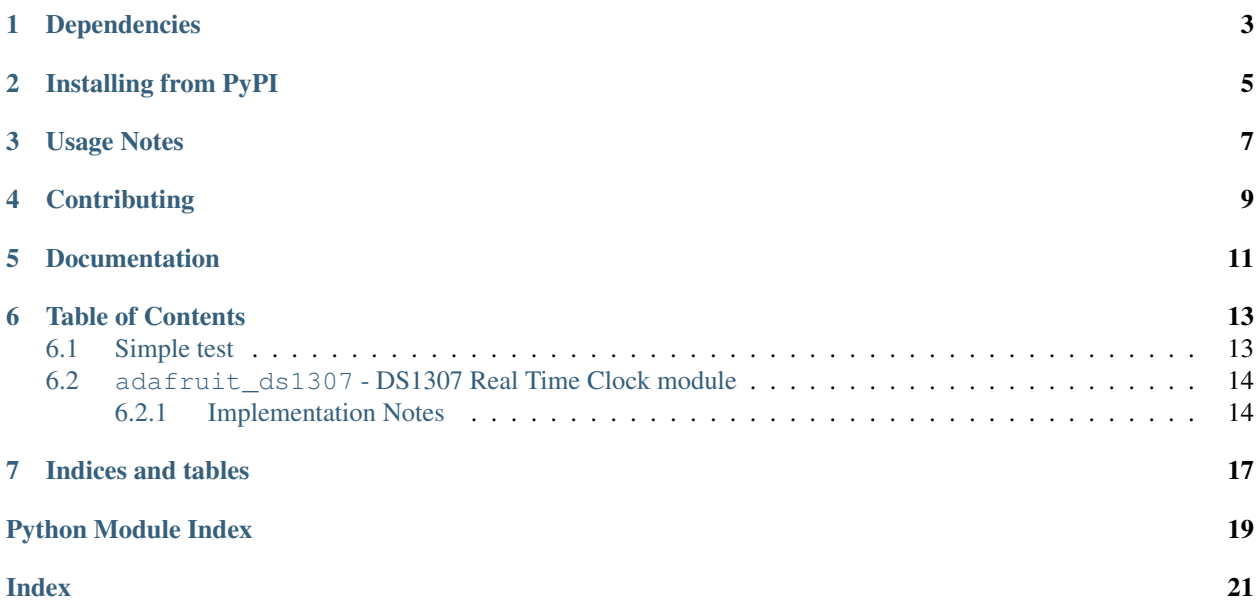

This is a great battery-backed real time clock (RTC) that allows your microcontroller project to keep track of time even if it is reprogrammed, or if the power is lost. Perfect for datalogging, clock-building, time stamping, timers and alarms, etc. The DS1307 is the most popular RTC - but it requires 5V power to work.

The DS1307 is simple and inexpensive but not a high precision device. It may lose or gain up to two seconds a day. For a high-precision, temperature compensated alternative, please check out the [DS3231 precision RTC.](https://www.adafruit.com/products/3013/) If you do not need a DS1307, or you need a 3.3V-power/logic capable RTC please check out our affordable [PCF8523 RTC breakout.](https://www.adafruit.com/products/3295)

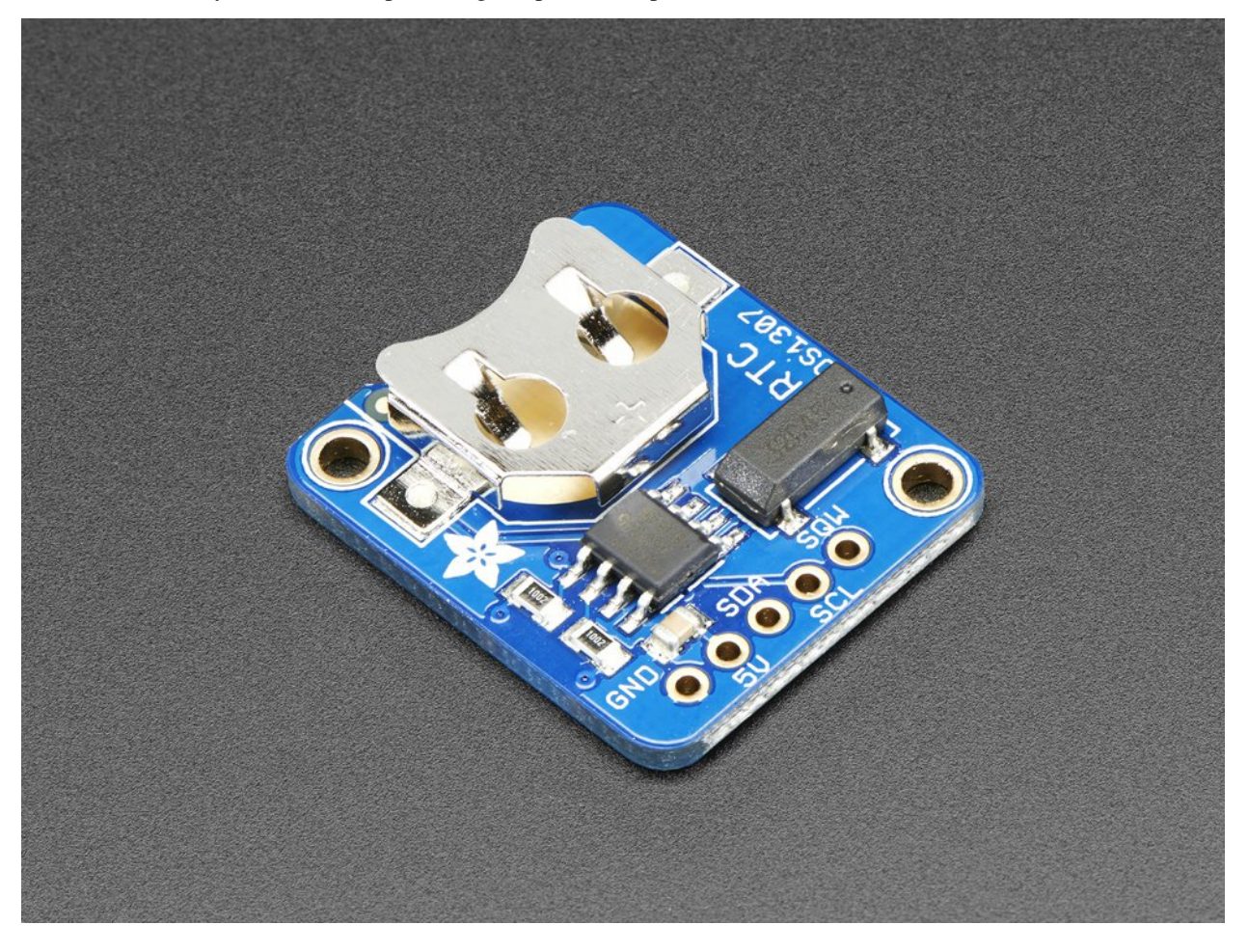

## Dependencies

#### <span id="page-6-0"></span>This driver depends on:

- [Adafruit CircuitPython](https://github.com/adafruit/circuitpython)
- [Bus Device](https://github.com/adafruit/Adafruit_CircuitPython_BusDevice)
- [Register](https://github.com/adafruit/Adafruit_CircuitPython_Register)

Please ensure all dependencies are available on the CircuitPython filesystem. This is easily achieved by downloading [the Adafruit library and driver bundle.](https://github.com/adafruit/Adafruit_CircuitPython_Bundle)

## Installing from PyPI

<span id="page-8-0"></span>On supported GNU/Linux systems like the Raspberry Pi, you can install the driver locally [from PyPI.](https://pypi.org/project/adafruit-circuitpython-ds1307/) To install for current user:

pip3 install adafruit-circuitpython-ds1307

To install system-wide (this may be required in some cases):

sudo pip3 install adafruit-circuitpython-ds1307

To install in a virtual environment in your current project:

```
mkdir project-name && cd project-name
python3 -m venv .env
source .env/bin/activate
pip3 install adafruit-circuitpython-ds1307
```
### Usage Notes

<span id="page-10-0"></span>Of course, you must import the library to use it:

```
import busio
import adafruit_ds1307
import time
```
All the Adafruit RTC libraries take an instantiated and active I2C object (from the busio library) as an argument to their constructor. The way to create an I2C object depends on the board you are using. For boards with labeled SCL and SDA pins, you can:

**from board import** \*

You can also use pins defined by the onboard microcontroller through the microcontroller.pin module.

Now, to initialize the I2C bus:

myI2C = busio.I2C(SCL, SDA)

Once you have created the I2C interface object, you can use it to instantiate the RTC object:

rtc = adafruit\_ds1307.DS1307(myI2C)

To set the time, you need to set datetime to a [time.struct\\_time](https://docs.python.org/3.4/library/time.html#time.struct_time) object:

 $rtc.datetime = time.struct_time((2017, 1, 9, 15, 6, 0, 0, 9, -1))$ 

After the RTC is set, you retrieve the time by reading the datetime attribute and access the standard attributes of a struct\_time such as tm\_year, tm\_hour and tm\_min.

```
t = rtc.datetime
print(t)
print(t.tm_hour, t.tm_min)
```
## **Contributing**

<span id="page-12-0"></span>Contributions are welcome! Please read our [Code of Conduct](https://github.com/adafruit/Adafruit_CircuitPython_DS1307/blob/master/CODE_OF_CONDUCT.md) before contributing to help this project stay welcoming.

Documentation

<span id="page-14-0"></span>For information on building library documentation, please check out [this guide.](https://learn.adafruit.com/creating-and-sharing-a-circuitpython-library/sharing-our-docs-on-readthedocs#sphinx-5-1)

### Table of Contents

### <span id="page-16-1"></span><span id="page-16-0"></span>**6.1 Simple test**

Ensure your device works with this simple test.

Listing 1: examples/ds1307\_simpletest.py

```
1 # Simple demo of reading and writing the time for the DS1307 real-time clock.
2 \# Change the if False to if True below to set the time, otherwise it will just
3 # print the current date and time every second. Notice also comments to adjust
4 # for working with hardware vs. software I2C.
5
6 import time
7 import board
8
9 # For hardware I2C (M0 boards) use this line:
10 import busio as io
11
12 \mid \text{\# } Or for software I2C (ESP8266) use this line instead:
\parallel # import bitbangio as io
14
15 import adafruit_ds1307
16
17 \mid \# Change to the appropriate I2C clock & data pins here!
18 | i2c_bus = io.I2C(board.SCL, board.SDA)
19
20 \mid # Create the RTC instance:
21 rtc = adafruit_ds1307.DS1307(i2c_bus)
22
23 # Lookup table for names of days (nicer printing).
24 days = ("Sunday", "Monday", "Tuesday", "Wednesday", "Thursday", "Friday", "Saturday")
25
26
27 \mid # pylint: disable-msg=using-constant-test
```
(continues on next page)

(continued from previous page)

```
28 if False: # change to True if you want to set the time!
29 # year, mon, date, hour, min, sec, wday, yday, isdst
\begin{array}{ccc} 30 & \text{t} = \text{time}.\text{struct_time} \ (2017, 10, 29, 15, 14, 15, 0, -1, -1) \end{array}31 # you must set year, mon, date, hour, min, sec and weekday
\frac{32}{4} # yearday is not supported, isdst can be set but we don't do anything with it at.
    ˓→this time
33 print ("Setting time to:", t) # uncomment for debugging
34 rtc.datetime = t
35 print()
36 # pylint: enable-msg=using-constant-test
37
38 \# Main loop:
39 while True:
_{40} t = rtc.datetime
# print(t) # uncomment for debugging
42 print(
43 \blacksquare The date is \{\} \{\}/\{\}/\{\}. format (
44 days[int(t.tm_wday)], t.tm_mday, t.tm_mon, t.tm_year
45 )
46 )
47 print ("The time is {j:} {j:} {j:} {j:} {j:} {j:} {j:} {j:} {j:} {j:} {j:} {j:} {j:} {j:} {j:} {j:} {j:} {j:} {j:} {j:} {j:} {j:} {j:} {j:} {j:} {j:} {j:} {j:} {j:48 time.sleep(1) # wait a second
```
### <span id="page-17-2"></span><span id="page-17-0"></span>**6.2 adafruit\_ds1307 - DS1307 Real Time Clock module**

CircuitPython library to support DS1307 Real Time Clock (RTC).

This library supports the use of the DS1307-based RTC in CircuitPython.

Beware that most CircuitPython compatible hardware are 3.3v logic level! Make sure that the input pin is 5v tolerant.

• Author(s): Philip R. Moyer and Radomir Dopieralski for Adafruit Industries

### <span id="page-17-1"></span>**6.2.1 Implementation Notes**

#### Hardware:

• Adafruit [DS1307 RTC breakout](https://www.adafruit.com/products/3296) (Product ID: 3296)

#### Software and Dependencies:

- Adafruit CircuitPython firmware (0.8.0+) for the ESP8622 and M0-based boards: [https://github.com/](https://github.com/adafruit/circuitpython/releases) [adafruit/circuitpython/releases](https://github.com/adafruit/circuitpython/releases)
- Adafruit's Register library: [https://github.com/adafruit/Adafruit\\_CircuitPython\\_Register](https://github.com/adafruit/Adafruit_CircuitPython_Register)
- Adafruit's Bus Device library: [https://github.com/adafruit/Adafruit\\_CircuitPython\\_BusDevice](https://github.com/adafruit/Adafruit_CircuitPython_BusDevice)

#### Notes:

- 1. Milliseconds are not supported by this RTC.
- 2. Alarms and timers are not supported by this RTC.
- 3. Datasheet: <https://datasheets.maximintegrated.com/en/ds/DS1307.pdf>
- **class** adafruit\_ds1307.**DS1307**(*i2c\_bus*) Interface to the DS1307 RTC.

#### <span id="page-18-0"></span>**datetime**

Gets the current date and time or sets the current date and time then starts the clock.

#### **datetime\_register**

Current date and time.

### **disable\_oscillator**

True if the oscillator is disabled.

Indices and tables

- <span id="page-20-0"></span>• genindex
- modindex
- search

Python Module Index

<span id="page-22-0"></span>a

adafruit\_ds1307, [14](#page-17-2)

### Index

## <span id="page-24-0"></span>A

adafruit\_ds1307 (*module*), [14](#page-17-3)

### D

datetime (*adafruit\_ds1307.DS1307 attribute*), [14](#page-17-3) datetime\_register (*adafruit\_ds1307.DS1307 attribute*), [15](#page-18-0) disable\_oscillator (*adafruit\_ds1307.DS1307 attribute*), [15](#page-18-0) DS1307 (*class in adafruit\_ds1307*), [14](#page-17-3)